## **GUÍA DE REFERENCIA RÁPIDA**

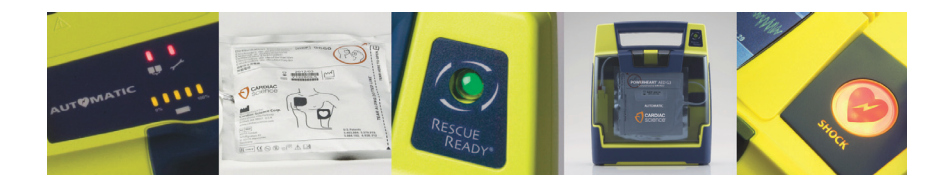

## **POWERHEART® AED**

#### **G3 PLUS 9390A Y 9390E**

**70-02005-05 A**

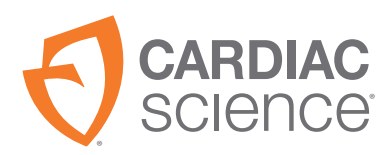

AT THE HEART OF SAVING **IIVES**  La información de esta documentación está sujeta a cambios sin previo aviso. Los nombres y datos utilizados en este ejemplo son ficticios, a menos que se indique lo contrario.

#### **Información sobre marcas comerciales**

Cardiac Science, el logotipo del corazón blindado, Powerheart, FirstSave, Mastertrak, MDLink, STAR, Intellisense, Rescue Ready, RescueCoach, Rescuelink, RHYTHMx, and Survivalink son marcas comerciales o registradas de Cardiac Science Corporation. Todos los demás nombres de productos y empresas son marcas comerciales o registradas de sus respectivas compañías.

Copyright © 2019 Cardiac Science Corporation. Todos los derechos reservados.

#### **Patentes**

Este dispositivo está amparado por las siguientes patentes de EE. UU. y otros países:

5,792,190; 5,999,493; 5,402,884; 5,579,919; 5,749,902; 5,645,571; 6,029,085; 5,984,102; 5,919,212; 5,700,281; 5,891,173; 5,968,080; 6,263,239; 5,797,969; D402,758; D405,754; 6,088,616; 5,897,576; 5,955,956; 6,083,246; 6,038,473; 5,868,794; 6,366,809; 5,474,574; 6,246,907; 6,289,243; 6,411,846; 6,480,734; 6,658,290; 5,850,920; 6,125,298; EP0725751; EP0757912; EP00756878

Otras patentes pendientes de EE. UU. y otros países.

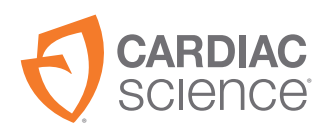

#### **Cardiac Science Corporation** 500 Burdick Parkway

Deerfield, WI 53531 EE. UU. 800.426.0337 (EE. UU.) 262.953.3500 techsupport@cardiacscience.com www.cardiacscience.com

## **Contenido**

## **[Capítulo 1: Información y seguridad del producto](#page-4-0)**

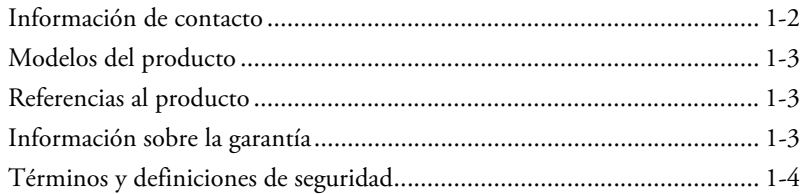

## **[Capítulo 2: Procedimientos iniciales](#page-8-0)**

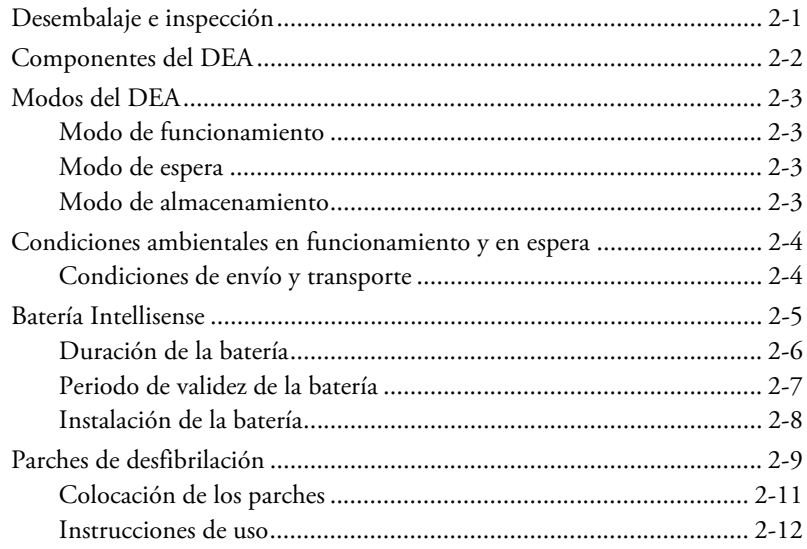

## **[Capítulo 3: Procedimiento de reanimación](#page-20-0)**

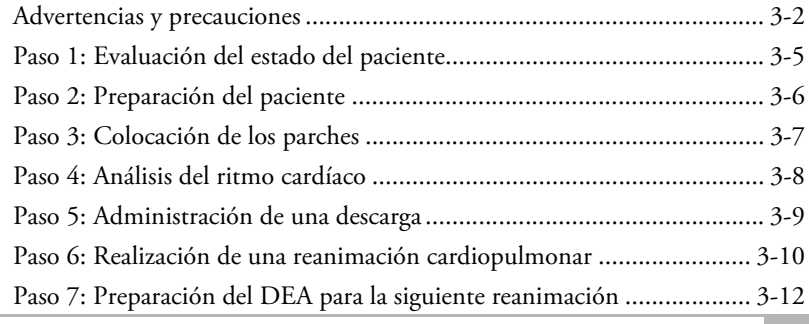

# <span id="page-4-0"></span>**1 Información y seguridad del producto**

#### **Contenido**

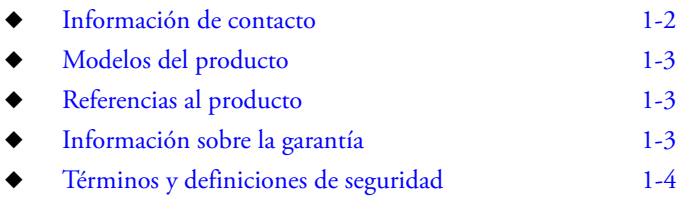

Antes de poner en funcionamiento el desfibrilador externo automatizado (DEA) Powerheart G3:

- Debe familiarizarse con las distintas alertas de seguridad del capítulo *Información y seguridad del producto* del *Manual de funcionamiento del operador*.
- Las alertas de seguridad permiten identificar posibles peligros mediante símbolos y palabras que hacen referencia a aquello que puede representar un riesgo para el operador, el paciente o el desfibrilador externo automatizado Powerheart G3.

## <span id="page-5-1"></span><span id="page-5-0"></span>**Información de contacto**

#### **En Estados Unidos:**

Para solicitar DEA Powerheart G3 o accesorios adicionales, póngase en contacto con el servicio de atención al cliente de Cardiac Science:

- ◆ Número gratuito (EE. UU.): 1.800.426.0337 (opción 2)
- ◆ Teléfono: +1.262.953.3500 (opción 2)
- Fax: +1.262.953.3499
- Correo electrónico: care@cardiacscience.com

Cardiac Science ofrece un servicio de asistencia técnica telefónica ininterrumpido. Además, puede ponerse en contacto con el servicio de asistencia técnica por fax, correo electrónico o chat.

Las llamadas al servicio de asistencia técnica son gratuitas. Tenga a mano los números de serie y modelo cuando se vaya a poner en contacto con el servicio de asistencia técnica. (Los números de serie y modelo se encuentran en la parte inferior del DEA).

- ◆ Número gratuito (EE. UU.): 1.800.426.0337 (opción 1)
- ◆ Teléfono: +1.262.953.3500 (opción 1)
- Fax: +1.262.798.5236
- Correo electrónico: techsupport@cardiacscience.com
- www.cardiacscience.com

#### **Fuera de Estados Unidos:**

Póngase en contacto con el representante local de Cardiac Science para solicitar dispositivos o accesorios y para obtener asistencia técnica para los DEA.

## <span id="page-6-3"></span><span id="page-6-0"></span>**Modelos del producto**

Esta guía se ha redactado para los modelos de DEA Powerheart G3 Plus 9390E y Powerheart G3 Plus Automatic 9390A. Las características básicas comunes y las diferencias de estos desfibriladores se describen en este manual.

## <span id="page-6-4"></span><span id="page-6-1"></span>**Referencias al producto**

Para retener las instrucciones claras y sencillas de este manual, recuerde las referencias al producto usadas en este manual. Las características, las especificaciones, las instrucciones de uso y los procesos de mantenimiento comunes a los modelos del producto se indican del modo siguiente:

"DEA Powerheart G3", "DEA" o "dispositivo" hacen referencia a los modelos de desfibrilador externo automatizado Powerheart G3 9390E y

Powerheart G3 Automatic 9390A a menos que se indique lo contrario.

## <span id="page-6-5"></span><span id="page-6-2"></span>**Información sobre la garantía**

La documentación para el usuario del DEA Powerheart G3 y toda la información contenida en este documento no constituyen garantía alguna en el caso de Powerheart G3, Powerheart G3 Automatic o cualquier otro producto relacionado. El capítulo *Garantía limitada* del *Manual de funcionamiento del operador* constituye la única garantía proporcionada por Cardiac Science por lo que respecta a los DEA Powerheart G3.

## <span id="page-7-1"></span><span id="page-7-0"></span>**Términos y definiciones de seguridad**

Los símbolos incluidos a continuación indican distintas categorías de posibles riesgos. La definición de cada categoría es la siguiente:

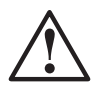

#### **PELIGRO!**

Esta alerta indica riesgos que tienen como resultado lesiones graves o la muerte.

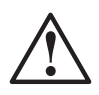

#### **ADVERTENCIA!**

Esta alerta indica riesgos que pueden tener como resultado lesiones graves o la muerte.

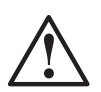

#### **Precaución:**

Esta alerta indica riesgos que pueden tener como resultado lesiones leves, daños en el producto o daños materiales.

## <span id="page-8-0"></span>**2 Procedimientos iniciales**

#### **Contenido**

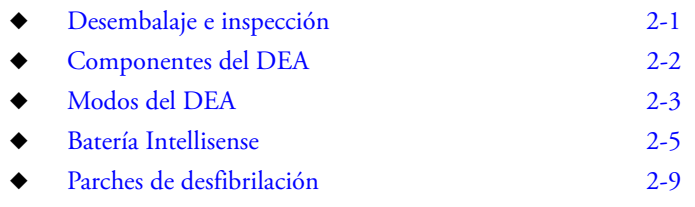

En esta sección se proporciona información sobre el desembalaje y la configuración del DEA.

## <span id="page-8-2"></span><span id="page-8-1"></span>**Desembalaje e inspección**

Hacemos todo lo posible para garantizar que su pedido sea exacto y completo. No obstante, para confirmar que el pedido es correcto, compruebe el contenido de la caja según la nota de entrega.

Si tiene alguna pregunta sobre el pedido, póngase en contacto con el servicio de atención al cliente (consulte *[Información de contacto](#page-5-0)* en [Página 1-2](#page-5-0)).

## <span id="page-9-1"></span><span id="page-9-0"></span>**Componentes del DEA**

En las siguientes ilustraciones se muestran los componentes del DEA y su ubicación.

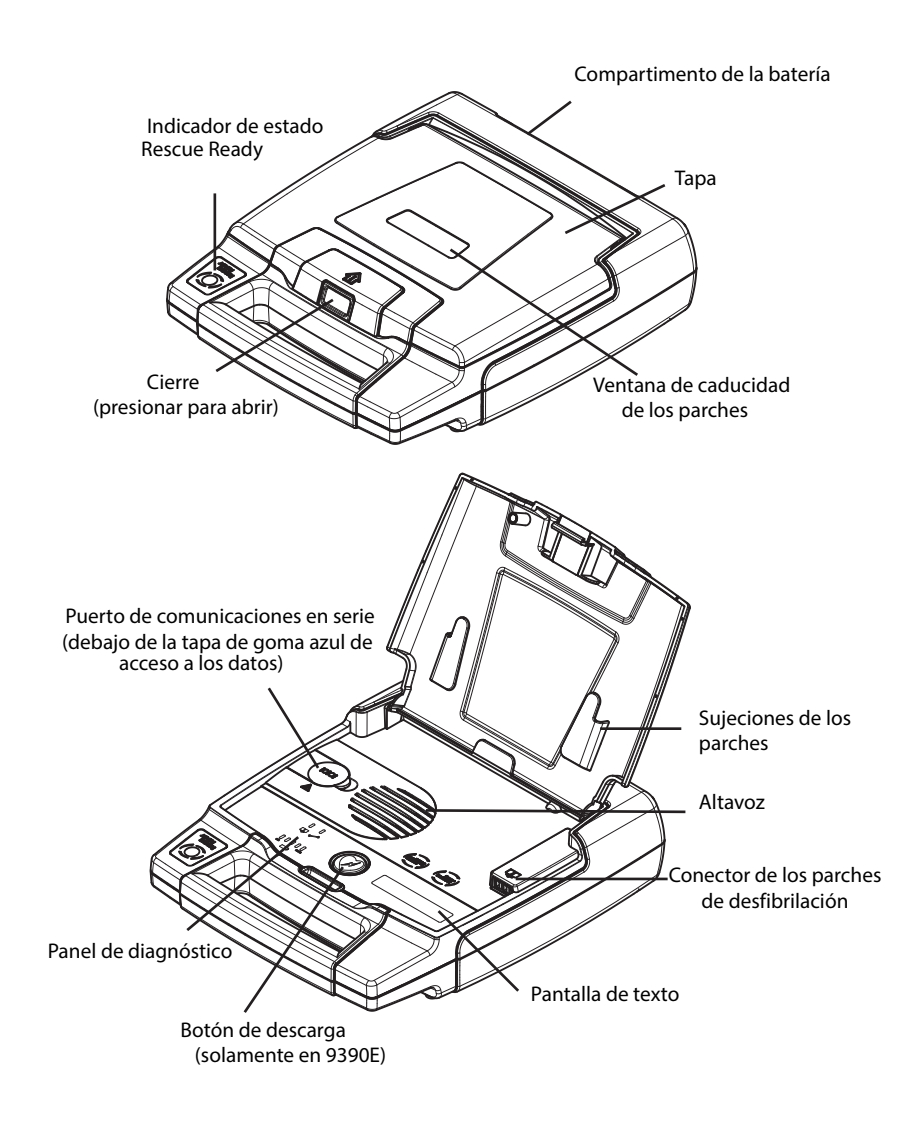

## <span id="page-10-4"></span><span id="page-10-0"></span>**Modos del DEA**

#### <span id="page-10-1"></span>**Modo de funcionamiento**

En este modo, la batería está instalada y la tapa está abierta. Se trata del modo en el que el DEA debe estar durante la reanimación.

#### <span id="page-10-2"></span>**Modo de espera**

En este modo, la batería está instalada, pero la tapa está cerrada. El DEA no se puede usar para la reanimación. El dispositivo realiza las autocomprobaciones habituales para garantizar el funcionamiento correcto.

#### <span id="page-10-3"></span>**Modo de almacenamiento**

En este modo, se extrae la batería (por ejemplo, durante el envío o el transporte). Sin batería, el DEA no puede realizar autocomprobaciones ni reanimaciones.

## <span id="page-11-0"></span>**Condiciones ambientales en funcionamiento y en espera**

Consulte el capítulo *Datos técnicos* del *Manual de funcionamiento del operador*.

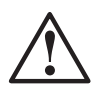

#### **Precaución: Temperaturas extremas.**

La exposición del DEA a condiciones ambientales extremas con valores distintos de los parámetros de funcionamiento puede tener como resultado el funcionamiento incorrecto del DEA. La autocomprobación diaria

Rescue Ready® comprueba cómo afectan las condiciones ambientales extremas al DEA. Si la autocomprobación diaria determina que las condiciones ambientales superan los límites de los parámetros de funcionamiento del DEA, el indicador Rescue Ready puede cambiar a rojo (no listo para la reanimación) y el DEA puede activar la alerta "REALICE MANTEN." para indicar al usuario que cambie de inmediato el DEA a una ubicación con unas condiciones ambientales dentro de los límites de los parámetros de funcionamiento.

### <span id="page-11-1"></span>**Condiciones de envío y transporte**

Estas condiciones son válidas durante una semana como máximo. Consulte el capítulo *Datos técnicos* del *Manual de funcionamiento del operador*.

## <span id="page-12-1"></span><span id="page-12-0"></span>**Batería Intellisense**

Las baterías Intellisense incluyen un chip de memoria integrado para almacenar automáticamente la información de uso importante, lo que permite que la batería conserve un historial de su funcionamiento. El historial de la batería se puede revisar mediante el software Rescuelink.

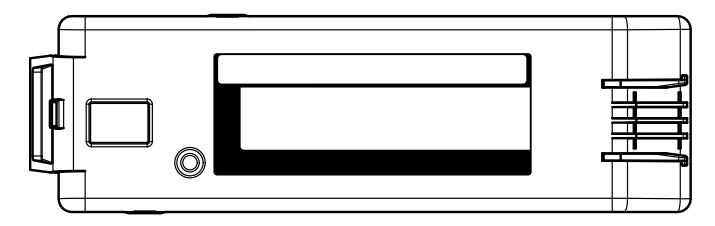

Este historial incluye:

- Identificación de la batería
- Tipo de batería
- Fecha de instalación original en el DEA
- Número de cargas completadas
- Tiempo en funcionamiento (horas: minutos)
- Días de funcionamiento en modo de espera
- Carga restante de la batería

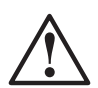

#### **ADVERTENCIA! batería no recargable.**

No recargue la batería. En caso de recargar la batería, existe riesgo de explosión o incendio.

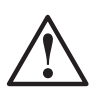

#### **Precaución: batería de litio y dióxido de azufre.**

Contenido presurizado. No se debe recargar, cortocircuitar, perforar, deformar ni exponer a temperaturas superiores a 65 °C (149 °F). Retire la batería cuando se haya descargado.

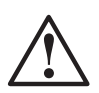

#### **Precaución: eliminación de la batería.**

Recicle o deseche la batería de litio según la legislación federal, estatal y local. Para evitar el riesgo de incendio y explosión, no queme ni incinere la batería.

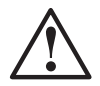

#### **Precaución: uso exclusivo de componentes autorizados por Cardiac Science.**

El uso de baterías, parches, cables o componentes opcionales distintos de los autorizados por Cardiac Science puede tener como resultado el funcionamiento incorrecto del DEA durante la reanimación.

### <span id="page-13-0"></span>**Duración de la batería**

La duración de la batería depende del tipo de batería, el uso y los factores ambientales.

Una batería nueva proporciona:

- Un tiempo de funcionamiento del dispositivo mínimo de 14 horas (normalmente, 18 horas) a una temperatura ambiente de 20 °C a 30 °C sin administrar ninguna descarga.
- Un tiempo de funcionamiento del dispositivo mínimo de 9 horas a una temperatura ambiente de 0 °C sin administrar ninguna descarga.
- Un tiempo de funcionamiento del dispositivo mínimo de 9 horas a una temperatura ambiente de 50 °C sin administrar ninguna descarga.
- Un máximo de 290 descargas (número habitual)

#### **Tabla 2-1: Duración normal de la batería**

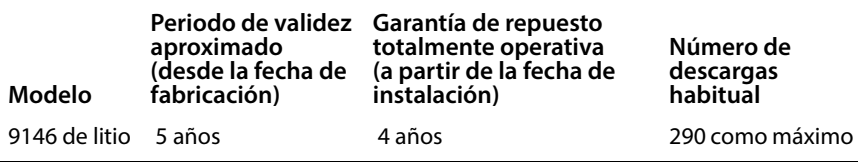

**Nota:** La duración de la batería depende del tipo de batería, la configuración del dispositivo, el uso y los factores ambientales. La batería se comprobó con un dispositivo G3 Plus que disponía de un conjunto de indicaciones estándar y CPR a 60 segundos.

### <span id="page-14-0"></span>**Periodo de validez de la batería**

Las baterías tienen un periodo de validez de cinco años a partir de la fecha de fabricación. El periodo de validez es la cantidad de tiempo durante el cual se puede almacenar la batería a temperatura ambiente antes de su instalación en el DEA según las especificaciones para la duración de la batería.

**Nota:** el almacenamiento de la batería fuera del intervalo especificado

(de 0 a 50 °C) reduce la duración de la batería.

### <span id="page-15-0"></span>**Instalación de la batería**

Para instalar la batería:

**1.** Con la etiqueta de la batería orientada hacia el compartimento de la batería del DEA, inserte la batería según se muestra en la ilustración.

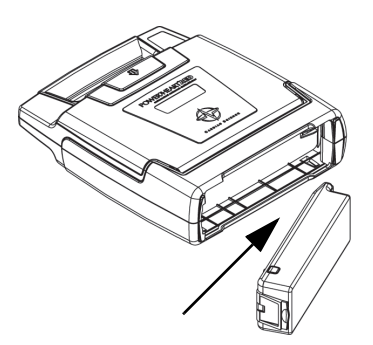

- **2.** Presione el extremo de enganche de la batería firmemente para insertarla en el DEA según se muestra en la ilustración hasta que la batería se acople correctamente. La parte expuesta de la batería debe estar alineada con el exterior de la carcasa del DEA.
- **3.** Espere unos segundos y, a continuación, abra la tapa durante 5 segundos para iniciar una autocomprobación.

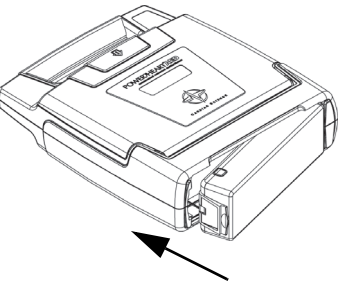

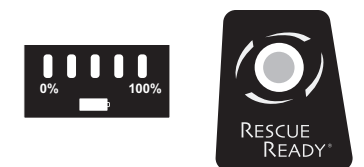

Si la batería está instalada correctamente:

- **•** El LED del indicador de estado de la batería Smartgauge se enciende.
- **•** El indicador de estado Rescue Ready se muestra en verde.

Si es necesario realizar tareas de mantenimiento, se enciende el indicador de asistencia técnica. Póngase en contacto con el servicio de asistencia técnica de Cardiac Science (consulte *[Información de contacto](#page-5-0)* en Página 1-2) o con el representante local de Cardiac Science si se encuentra fuera de EE. UU.

## <span id="page-16-1"></span><span id="page-16-0"></span>**Parches de desfibrilación**

Los parches de desfibrilación se suministran listos para uso en un envase precintado que contiene un par de parches autoadhesivos con un cable y un conector acoplados. Los parches son desechables y se deben desechar después de cada reanimación.

Los parches tienen un periodo de validez limitado y no se deben usar después de la fecha de caducidad. Mantenga un par de parches sin usar conectados al DEA en todo momento. Consulte la etiqueta del envase de los parches para obtener información sobre la temperatura de funcionamiento.

Se activa una alerta sonora y visual después de la autocomprobación si faltan parches, no están conectados o están dañados.

#### **Nota: almacene los parches a temperatura ambiente.**

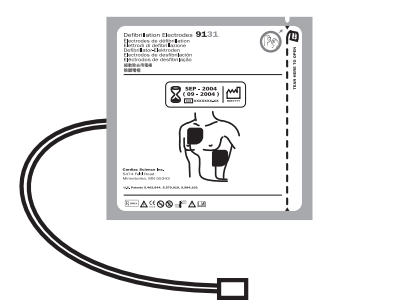

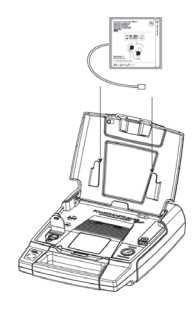

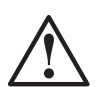

#### **Precaución: uso exclusivo de componentes autorizados por Cardiac Science.**

El uso de baterías, parches, cables o componentes opcionales distintos de los autorizados por Cardiac Science puede tener como resultado el funcionamiento incorrecto del DEA durante la reanimación.

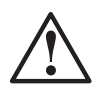

#### **Precaución: posibilidad de funcionamiento incorrecto del DEA.**

El uso de parches defectuosos o caducados puede tener como resultado el funcionamiento incorrecto del DEA.

### <span id="page-18-0"></span>**Colocación de los parches**

Para colocar los parches:

- **1.** Abra la tapa del DEA.
- **2.** Coloque el envase de los parches en la tapa de modo que se vea la etiqueta de caducidad a través de la ventana transparente. De este modo, la fecha de caducidad de los parches se puede ver sin necesidad de abrir la tapa del DEA.
- **3.** Elija los conectores del mismo color (rojo con rojo) y, a continuación, conecte el conector del parche a la carcasa del DEA según se muestra en la fotografía.

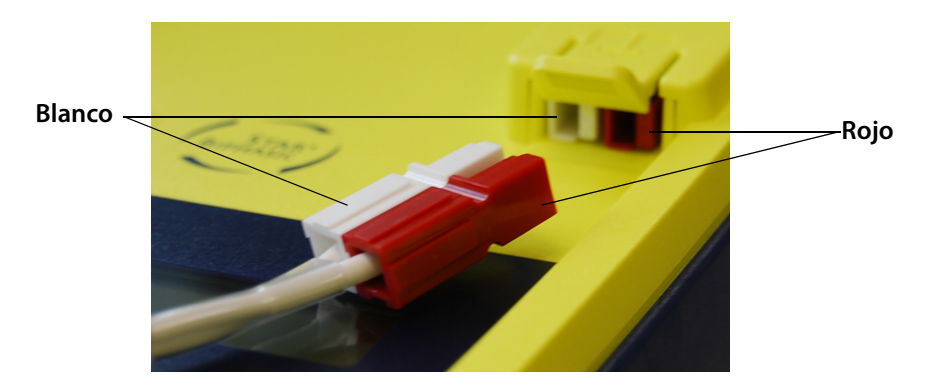

Una vez conectado el parche al DEA, el indicador del parche se debe apagar.

- **4.** Introduzca el cable sobrante en el soporte inferior. Con el envase de los parches sujeto correctamente en la tapa del DEA, cierre la tapa.
- **5.** Asegúrese de que la fecha de caducidad se puede ver a través de la ventana transparente de la tapa y compruebe si el INDICADOR DE ESTADO se muestra en VERDE. Si los parches no se han colocado correctamente, el INDICADOR DE ESTADO se muestra en ROJO. Póngase en contacto con el servicio de asistencia técnica de Cardiac Science (consulte *[Información de contacto](#page-5-0)* en Página 1-2) o con el representante local de Cardiac Science si se encuentra fuera de EE. UU.

### <span id="page-19-0"></span>**Instrucciones de uso**

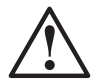

#### **ADVERTENCIA! no reutilice los parches.**

Los parches usados pueden no adherirse correctamente al paciente. La adherencia inadecuada de los electrodos puede provocar quemaduras en la piel. La adherencia inadecuada de los electrodos también puede tener como resultado el funcionamiento incorrecto del DEA. Los electrodos usados pueden provocar contagios entre pacientes.

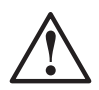

#### **ADVERTENCIA! administración del tratamiento insuficiente.**

El hecho de no retirar por completo la lámina protectora azul puede afectar a la administración del tratamiento.

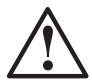

#### **Precaución: uso exclusivo a corto plazo. Producto no apto para la electroestimulación cardíaca.**

NO abra el envase de los parches de desfibrilación hasta que esté listo para usarlos. Los parches solamente se pueden usar a corto plazo.

Los parches no se pueden usar para la electroestimulación cardíaca.

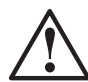

#### **Precaución: daños en el equipo.**

No tire del hilo conductor para separar los parches de la lámina protectora azul.

**Nota:** almacene los parches a temperatura ambiente.

#### **Nota: los parches solamente se pueden usar para pacientes adultos.**

- **1.** Asegúrese de que la piel esté limpia y seca.
- **2.** Abra el paquete de lámina de aluminio y retire las almohadillas.

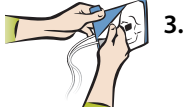

**3.** Separe un almohadilla de la protección azul tirando de la esquina que tiene la pestaña.

#### **Nota: no tire de los hilos conductores**.

- **4.** Coloque el parche sobre la piel en las posiciones que se muestran.
- **5.** Separe la segunda almohadilla de la protección azul tirando de la esquina que tiene la pestaña.

#### **Nota: no tire de los hilos conductores.**

**6.** Coloque la segunda almohadilla en el lado opuesto, como se muestra.

## <span id="page-20-0"></span>**3 Procedimiento de reanimación**

#### **Contenido**

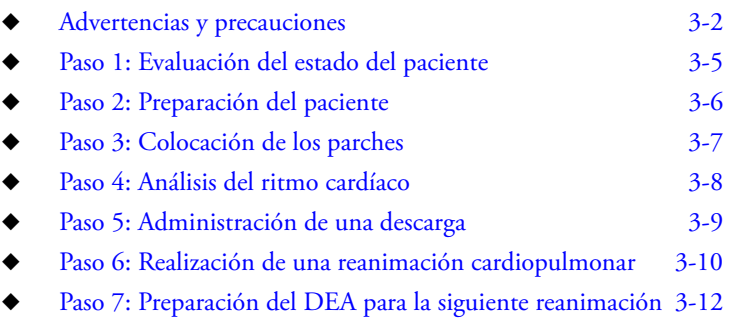

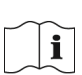

Lea el *Manual de funcionamiento del operador* antes de usar este dispositivo. Siga las instrucciones de este capítulo en el orden en el que se indican.

En esta sección se proporciona información sobre cómo usar el DEA para realizar una reanimación.

Estos son los pasos generales para realizar una reanimación:

- **1.** Evaluación del estado del paciente.
- **2.** Preparación del paciente.
- **3.** Colocación de los parches de desfibrilación.
- **4.** Análisis del ECG del paciente.
- **5.** Administración de una descarga de desfibrilación.
- **6.** Realización de una reanimación cardiopulmonar.

## <span id="page-21-1"></span><span id="page-21-0"></span>**Advertencias y precauciones**

Se deben tener en cuenta las siguientes precauciones para evitar problemas durante la reanimación.

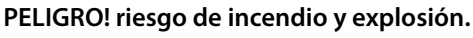

Para evitar el riesgo de incendio y explosión, no use el DEA:

- **•** En caso de haber gases inflamables.
- **•** En caso de haber oxígeno concentrado.
- **•** En una cámara hiperbárica.

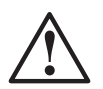

**!**

#### **ADVERTENCIA! riesgo de descarga eléctrica y daños en el equipo.**

El paso de la corriente de descarga de desfibrilación por vías inadecuadas constituye un riesgo alto de descarga eléctrica y puede provocar daños en el equipo. Para evitar este riesgo durante la desfibrilación, debe tener en cuenta lo siguiente:

- **•** No toque al paciente a menos que sea necesario realizar una reanimación cardiopulmonar.
- **•** No toque ningún objeto metálico en contacto con el paciente.
- **•** Mantenga los parches de desfibrilación alejados de otros parches y de los objetos metálicos en contacto con el paciente.
- **•** Desconecte todos los dispositivos incompatibles con el desfibrilador del paciente antes de la desfibrilación.

## **!**

#### **ADVERTENCIA! riesgo de descarga eléctrica y explosión.**

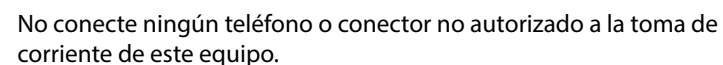

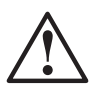

#### **ADVERTENCIA! no reutilice los parches.**

Los parches usados pueden no adherirse correctamente al paciente. La adherencia inadecuada de los electrodos puede provocar quemaduras en la piel. La adherencia inadecuada de los electrodos también puede tener como resultado el funcionamiento incorrecto del DEA. Los electrodos usados pueden provocar contagios entre pacientes.

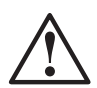

#### **Precaución: uso exclusivo de componentes autorizados por Cardiac Science.**

El uso de baterías, parches, cables o componentes opcionales distintos de los autorizados por Cardiac Science puede tener como resultado el funcionamiento incorrecto del DEA durante la reanimación.

#### **Precaución: posibilidad de funcionamiento incorrecto del DEA.**

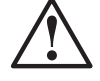

El uso de parches defectuosos o caducados puede tener como resultado el funcionamiento incorrecto del DEA.

#### **Precaución: cable de comunicaciones en serie.**

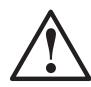

El DEA no funciona durante la reanimación si el cable de comunicaciones en serie está conectado al puerto de comunicaciones en serie. Si el cable de comunicaciones en serie está conectado al DEA durante la reanimación, se oirá la indicación "Extraer cable para continuar reanimación" hasta que retire el cable de comunicaciones en serie.

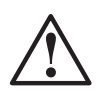

#### **Precaución: posible sensibilidad a las interferencias de radiofrecuencia.**

La sensibilidad a las interferencias de radiofrecuencia de los teléfonos móviles, los equipos de radioaficionados, los radiotransceptores y otros dispositivos inalámbricos puede tener como resultado una interpretación incorrecta del ritmo y el consiguiente aviso de descarga. Cuando vaya a realizar la reanimación con el DEA, no use equipos de radiotelefonía inalámbricos a menos de un metro de distancia del DEA y apague este tipo de equipos y otros equipos similares cerca del área del incidente.

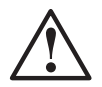

#### **Precaución: posibles interferencias con un marcapasos implantado.**

No se debe retrasar el tratamiento en el caso de los pacientes con marcapasos implantados y se debe proceder a la desfibrilación si el paciente está inconsciente y no respira. Aunque el DEA incluye un sistema de detección y rechazo de marcapasos, es posible que no se active el aviso de descarga de desfibrilación con algunos marcapasos.

Al colocar los parches:

- **•** No coloque los parches directamente sobre un dispositivo implantado.
- **•** Coloque el parche como mínimo a 2,5 cm (1 pulgada) del dispositivo implantado.

#### **Precaución: movimiento del paciente durante la reanimación.**

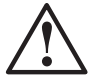

Si se mueve demasiado al paciente durante la reanimación, es posible que el DEA no analice correctamente el ritmo cardíaco. Detenga todo movimiento o vibración antes de proceder a la reanimación.

## <span id="page-24-1"></span><span id="page-24-0"></span>**Paso 1: Evaluación del estado del paciente**

Confirme que el paciente tiene más de 8 años de edad o pesa más de 25 kg (55 libras) y:

- No responde.
- No respira.

NO retrase el tratamiento hasta determinar la edad o el peso exactos del paciente. Consulte las instrucciones de uso de los parches para uso pediátrico para sustituir los parches para adultos por estos parches. Si no tiene parches de uso pediátrico, use los parches para adultos para administrar el tratamiento.

LLAME AL SERVICIO MÉDICO DE URGENCIAS.

**Nota:** si el paciente es un niño de menos de 8 años de edad o pesa menos de 25 kg (55 libras), el DEA se debe usar con los parches de desfibrilación atenuada de uso pediátrico del modelo 9730. Si no tiene parches de uso pediátrico, use los parches para adultos para administrar el tratamiento.

## <span id="page-25-1"></span><span id="page-25-0"></span>**Paso 2: Preparación del paciente**

**1.** Coloque el DEA junto al paciente de modo con la tapa hacia arriba.

> **Nota:** coloque el DEA en posición horizontal según se muestra.

- **2.** Abra la tapa del DEA.
- **3.** Espere hasta que los LED se enciendan.

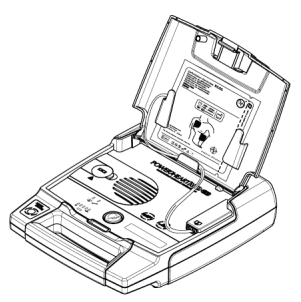

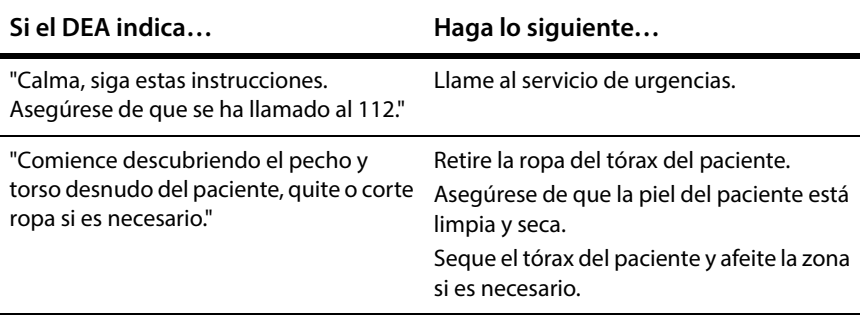

## <span id="page-26-1"></span><span id="page-26-0"></span>**Paso 3: Colocación de los parches**

#### **Si el DEA indica… Haga lo siguiente…**

"Cuando pecho y torso estén descubiertos, extraiga el paquete cuadrado de papel de aluminio de la tapa del AED." "Rompa el papel de aluminio por la línea de puntos, extrayendo los electrodos."

"Luego, separe un electrodo blanco completamente del forro de plástico azul. Empiece a abrir desde la esquina etiquetada."

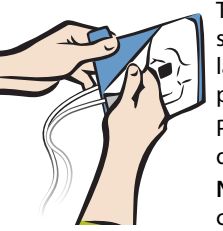

envase.

Con los parches conectados al DEA, abra el

Extraiga los parches del envase. Deje el envase conectado a los hilos conductores de los parches.

> Tire firmemente para separar el parche de la lámina protectora de plástico azul. Puede usar cualquiera de los parches.

**Nota:** no tire de los hilos conductores.

"Coloque firmemente el electrodo sin forro sobre el paciente, como se indica. Este electrodo se puede colocar en cualquier posición mostrada."

Coloque el parche sin la lámina protectora sobre el tórax desnudo del paciente según se muestra.

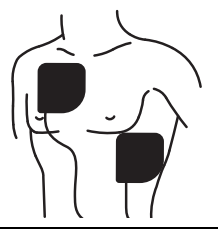

"Después, desenvuelva el forro azul del segundo electrodo blanco." "Coloque firmemente el segundo electrodo en la posición contraria, como se indica."

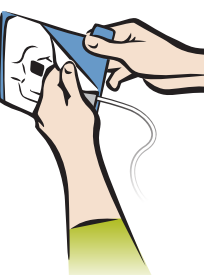

Retire la lámina protectora azul del segundo parche. **Nota:** no tire de los hilos conductores.

Coloque el parche en la parte inferior del tórax desnudo según se muestra.

**Nota:** los parches de desfibrilación estándar de Cardiac Science no están polarizados y se pueden colocar en cualquier posición según se muestra en el envase de los parches.

## <span id="page-27-1"></span><span id="page-27-0"></span>**Paso 4: Análisis del ritmo cardíaco**

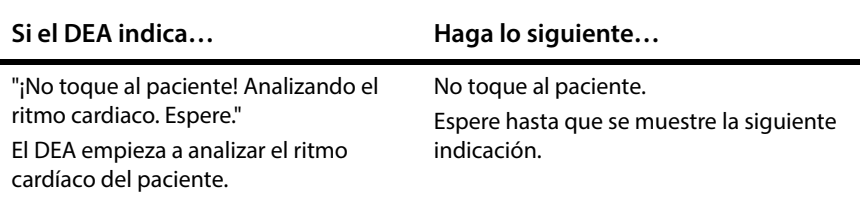

Durante la fase de análisis, es posible que oiga una o varias de las siguientes indicaciones:

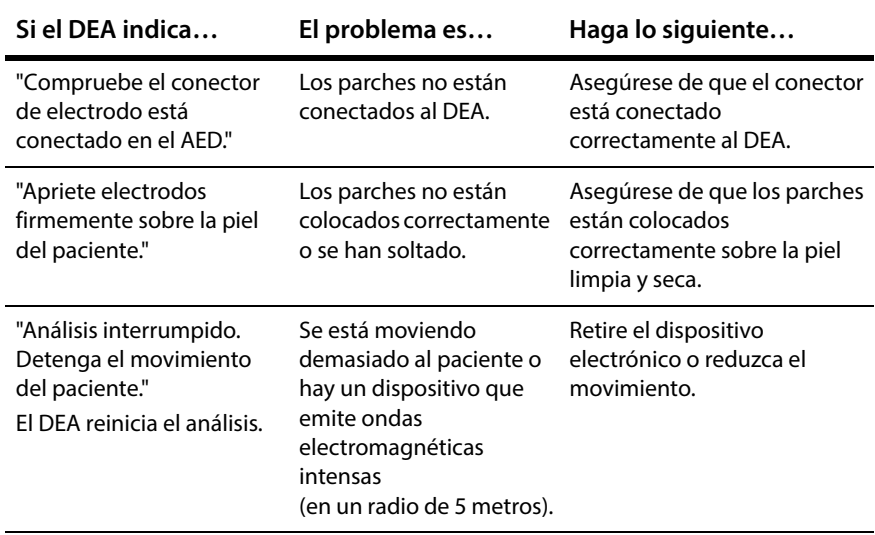

## <span id="page-28-1"></span><span id="page-28-0"></span>**Paso 5: Administración de una descarga**

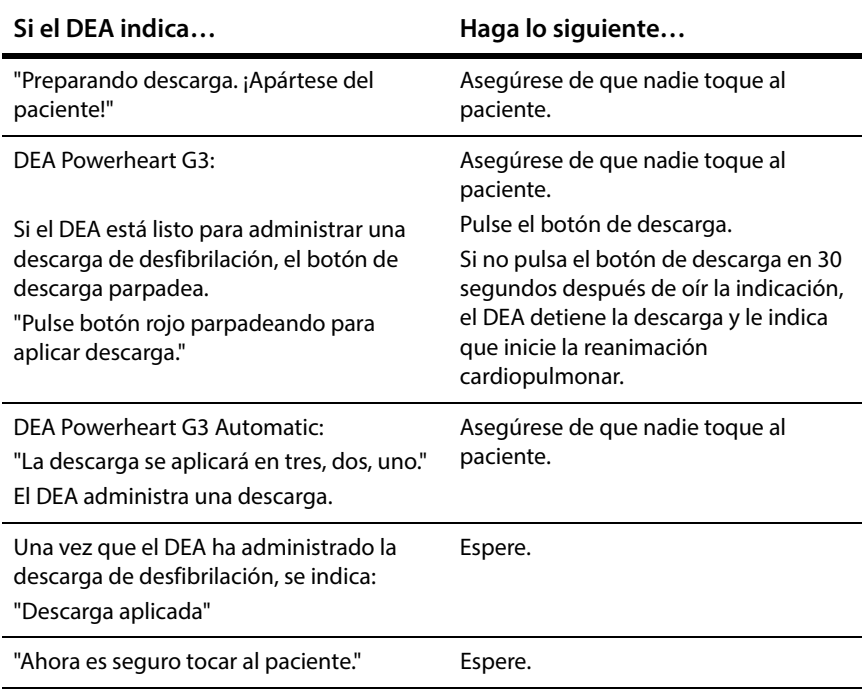

Una vez que se ha cargado el DEA, realiza el análisis del ritmo cardíaco del paciente. Si el ritmo cambia y ya no es necesario administrar una descarga, el DEA indica "Cambio ritmo. Descarga cancelada." y, a continuación, indica que se debe iniciar la reanimación cardiopulmonar.

## <span id="page-29-1"></span><span id="page-29-0"></span>**Paso 6: Realización de una reanimación cardiopulmonar**

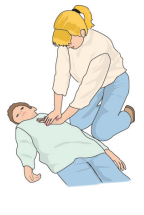

Después de administrar una descarga o detectar un ritmo no desfibrilable, el DEA cambia al modo de reanimación cardiopulmonar. **Nota:** el DEA pueden tener habilitados los modos de reanimación cardiopulmonar convencional (compresiones e insuflaciones) ([Tabla 3-1 en la página 3-10\)](#page-29-2) o reanimación

cardiopulmonar solamente con compresiones [\(Tabla 3-2 en la página](#page-30-0)  [3-11\)](#page-30-0).

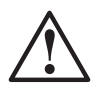

#### **ADVERTENCIA: el equipo no funciona.**

Si el DEA deja de funcionar durante una reanimación, realice una reanimación cardiopulmonar si es necesario hasta que llegue el personal del servicio de urgencias.

#### <span id="page-29-2"></span>**Tabla 3-1: Reanimación cardiopulmonar convencional (compresiones e insuflaciones)**

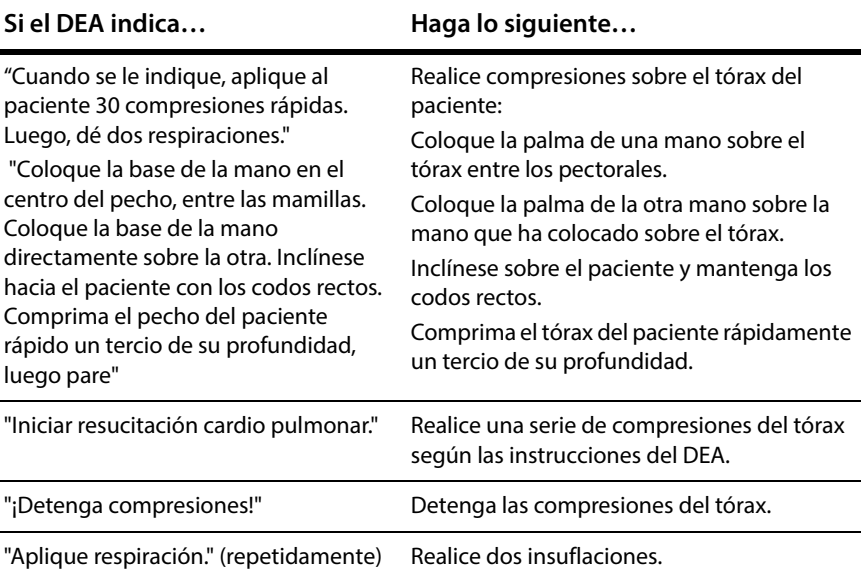

#### **Tabla 3-1: Reanimación cardiopulmonar convencional (compresiones e insuflaciones)**

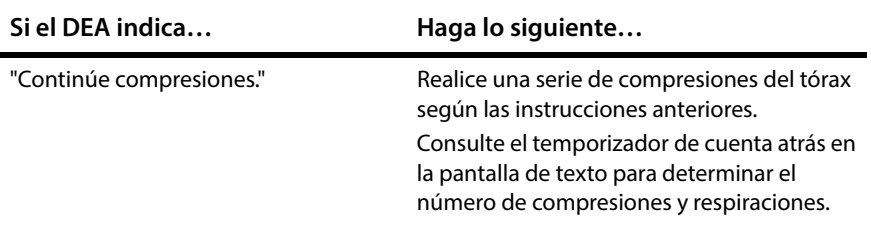

#### <span id="page-30-0"></span>**Tabla 3-2: Reanimación cardiopulmonar solamente con compresiones**

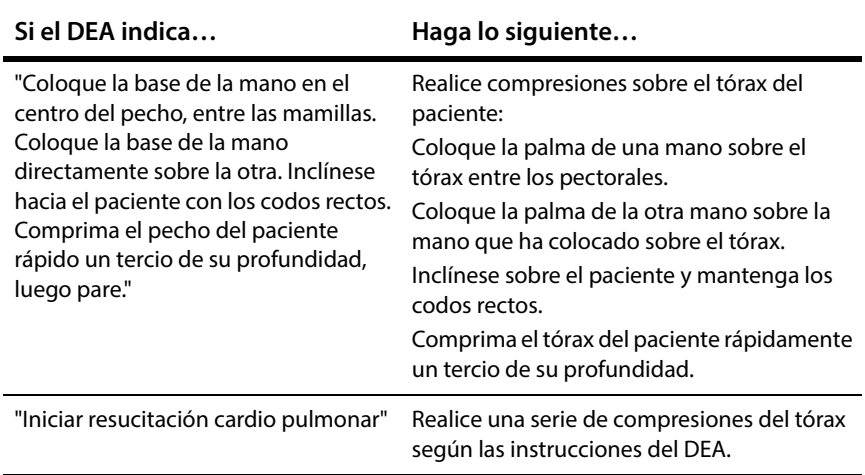

Este ciclo continúa hasta que finaliza la reanimación cardiopulmonar. Al final de la reanimación cardiopulmonar, el DEA indica "Detenga la resucitación cardio pulmonar". El DEA cambia al modo de análisis de ECG (consulte *[Paso 4: Análisis del ritmo cardíaco](#page-27-1)* en Página 3-8).

Si el paciente está consciente y respira con normalidad, deje los parches sobre el tórax del paciente y conectados al DEA. Asegúrese de que el paciente esté lo más cómodo posible y espere a que llegue el personal del servicio de urgencias.

## <span id="page-31-1"></span><span id="page-31-0"></span>**Paso 7: Preparación del DEA para la siguiente reanimación**

Mientras el personal del servicio de urgencias atiende al paciente, prepare el DEA para la siguiente reanimación:

- **1.** Recupere los datos de reanimación almacenados en la memoria interna del DEA.
- **2.** Use el software Rescuelink instalado en el ordenador (consulte el capítulo *Administración de datos* del *Manual de funcionamiento del operador* del DEA G3 Plus).
- **3.** Conecte un par de parches nuevos al DEA (consulte *[Colocación de los parches](#page-18-0)* en [Página 2-11](#page-18-0)).
- **4.** Cierre la tapa.
- **5.** Compruebe si el indicador de estado del mango del DEA se muestra en verde.

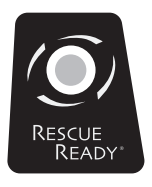

**Cardiac Science Corporation •** 500 Burdick Parkway, Deerfield, WI 53531 EE. UU. • 262.953.3500 • Sin cargo en EE. UU.: 800.426.0337 • Fax: 262.953.3499 • care@cardiacscience.com

**Pedidos y atención al cliente (EE. UU. e internacional) •** Sin cargo en EE. UU. (+1) 800 426 0337 • Fax: (+1) 262.953.3499 • care@cardiacscience.com

**Asistencia técnica •** Sin cargo en EE. UU. (+1) 800 426 0337 **•** (EE. UU.) Fax: (+1) 262.798.5236 • techsupport@cardiacscience.com **•** (Internacional) internationalservice@cardiacscience.com

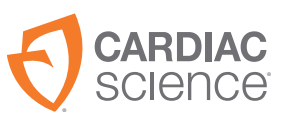

70-02005-05 A

<u> Harry Harry Harry Harry Harry Harry Harry Harry Harry Harry Harry Harry Harry Harry Harry Harry Harry Harry Harry Harry Harry Harry Harry Harry Harry Harry Harry Harry Harry Harry Harry Harry Harry Harry Harry Harry Harr</u>

Cardiac Science, el logotipo del corazón blindado, Powerheart, FirstSave, Mastertrak, MDLink, STAR, Intellisense, Rescue Ready, RescueCoach, Rescuelink, RHYTHMx, and Survivalink son marcas de Cardiac Science Corporation.

Copyright © 2019 Cardiac Science Corporation. Todos los derechos reservados.